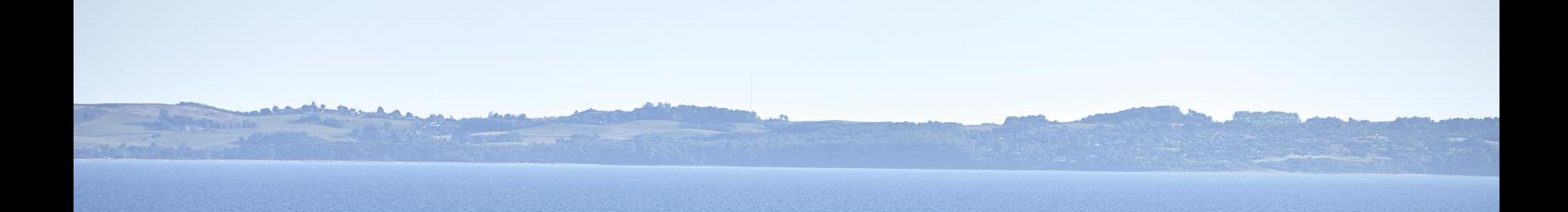

## **Forbrugerindsigter fra "Vi arbejder med bæredygtighed"**

Den Europæiske Landbrugsfond for Udvikling af Landdistrikterne: Danmark og Europa investerer i landdistrikterne

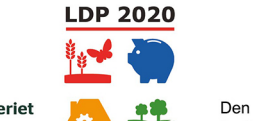

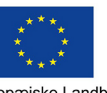

Miljø- og Fødevareministerie **JaturFrhvervstvrelse** 

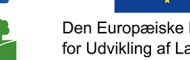

Den Europæiske Landbrugsfong for Udvikling af Landdistrikterne

Se EU-Kommissionen, Den Europæiske Landbrugsfond for Udvikling af Landdistrikterne

Indsigter fra kvalitativ undersøgelse gennemført oktober 2016

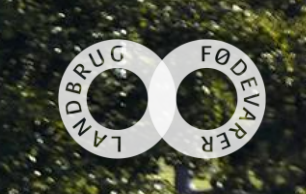

## **Indholdsfortegnelse**

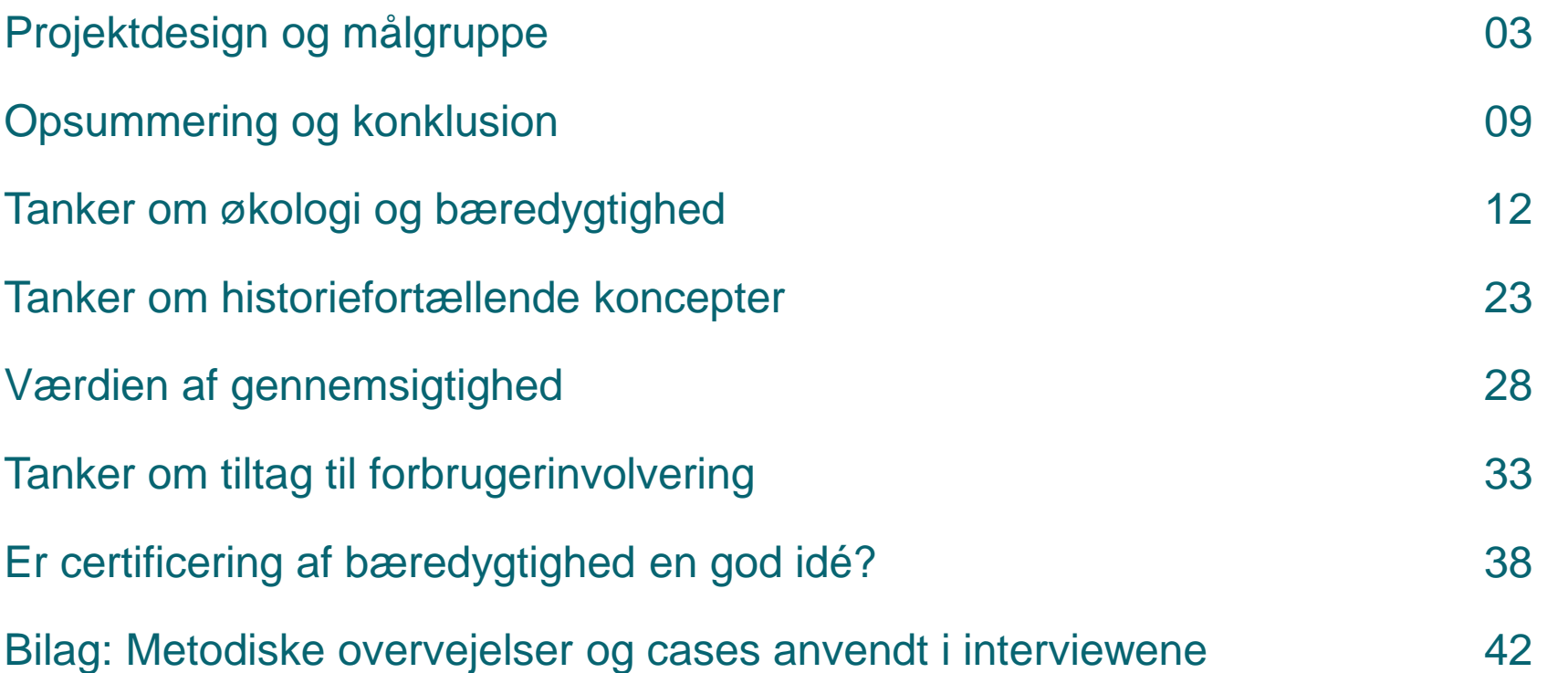

# **Projektdesign og målgruppe**

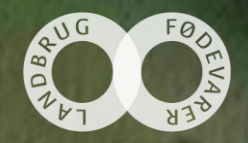

## **Baggrund for projektet**

- SEGES Økologi arbejdet med fire økologiske fødevarevirksomheder om projektet "Vi arbejder med bæredygtighed". Her undersøges, hvordan budskaber om bæredygtighed kan bruges i markedsføringen af økologiske fødevarer.
- Projektet tager afsæt i arbejdet med bæredygtighedsanalyseredskabet RISE, der måler og udvikler bæredygtighed på landbrugsbedrifter. Projektet præsenterer en samlet rammefortælling om bæredygtighed, og under denne fortælling har de fire virksomheder markedsført deres produkter. Konkret har tre af virksomhederne kommunikeret i en shop-in-shop hos Irma Axelborg i København og én virksomhed har haft aktiviteter i en Føtex FOOD i Aarhus.
- Læs mere om projektet og den afprøvede kommunikation i inspirationskataloget "BÆREDYGTIGHED I ØKOLOGIEN- HVORDAN KOMMUNIKERES DEN?" som du kan rekvirere på landbrugsinfo.dk/Oekologi/baeredygtighed/Sider/Goer-baeredygtighed-til-forretning.aspx
- Nærværende rapport ser nærmere på reaktioner på og holdninger til budskaber og markedsføring under projektet gennem en kvalitativ analyse baseret på dybdeinterview med udvalgte forbrugere.

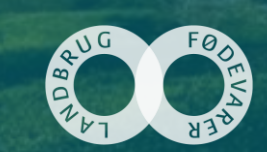

## **Identifikation af målgruppen: Bæredygtighed er et tilvalgskriterium, der er relevant for både unge og ældre**

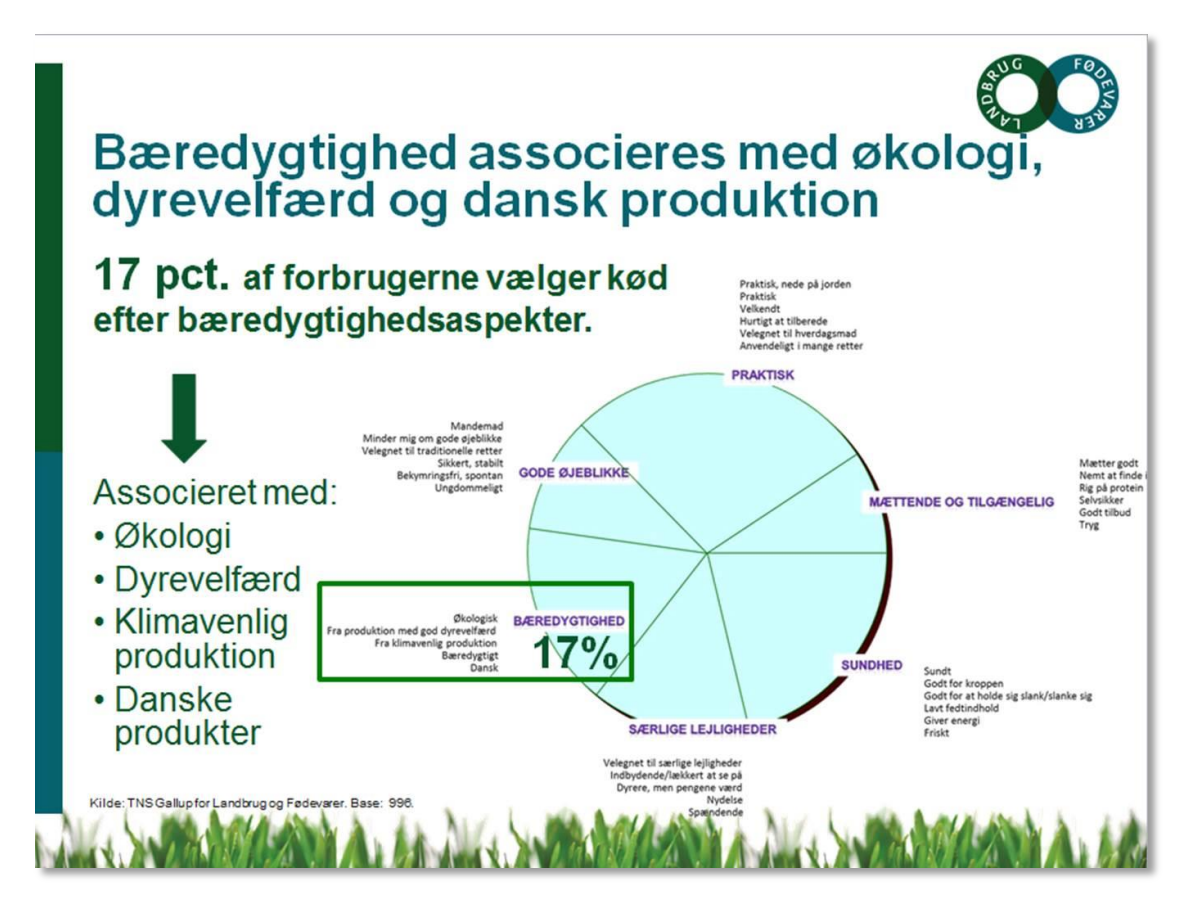

#### Bæredygtigt er oftere et valgkriterie for 18-24 årige og 60+

Bæredygtighed nævnes oftest af helt unge. 50+ målgruppen er dog også spændende, da de oftere har økologisk og dansk som driver

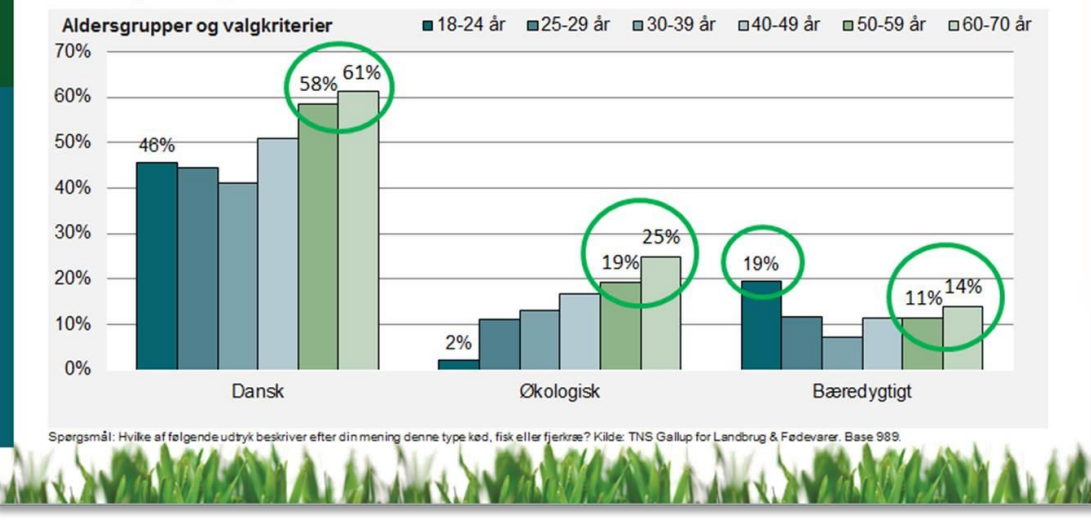

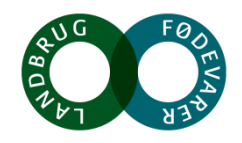

## Identifikation af målgruppen: 'Idealisterne' er den oplagte målgruppe **til markedsføring af økologiske, bæredygtige produkter**

#### Hvilken type går op i bæredygtighed?

Hvor danskhed er vigtigt for alle fire forbrugertyper er det især Idealisterne, der har økologi og bæredygtighed som driver for køb af kød. Men også De bekvemme vælger oftere økologisk og bæredygtigt

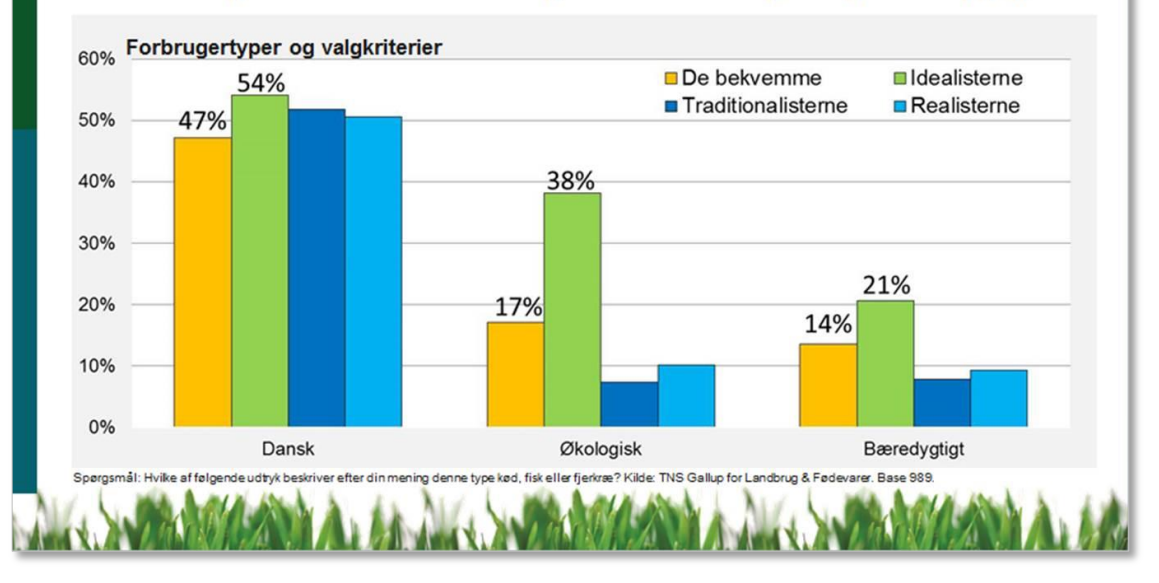

### Et nærmere kig på Idealisterne

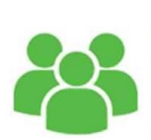

#### $50+$ **Større byer**

**Højere indkomst** Mest toneangivende i forhold til fødevaretrends

### 17 retter i repertoiret

Prioriterer at spise sundt og grønt Gør sig umage med at spise mere protein Søger information om næringsstoffer

Bruger flest penge på kød og fjerkræ Forbrug drevet af omtanke og ansvarlighed Prioriterer danskhed, økologi og god dyrevelfærd Har ressourcer og overskud til at eksperimentere

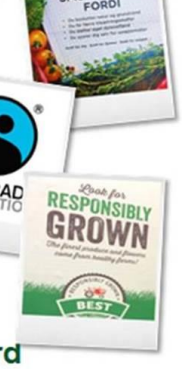

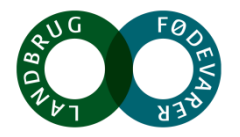

## Undersøgelsens design og gennemførelse

#### **Metode:**

- 11 dybdeinterview, heraf 1 pilotinterview
- Alle interview ml. 60-70 minutters varighed

#### **Interviewperiode:** Oktober 2016

#### **Målgruppe:**

- Mænd og kvinder (60/40 fordeling ok)
- Spredning på alder
- Køber ofte eller altid køber økologi
- **Idealister** 
	- Mad og madlavning en vigtig ting i livet. God mad værdsættes, stort fokus på kvalitet
	- Er villig til at betale for høj kvalitet fødevarernes pris betyder mindre end kvaliteten.

#### **Struktur i interviewet:**

- Velkomst, forklaring af anonymitet og emne
- Opfattelse af økologi: Værdier og motiver
- Opfattelse 'bæredygtighed' som begreb: Værdier, motiver, definition, forbrugerdilemmaer
- Evaluering af projektet "Vi arbejder med bæredygtighed":
	- Diskussion af 3 virksomhedscases: Skærtoft Mølle, Naturmælk og Hestbjerg Økologi. (Rækkefølgen randomiseres i interviewene)
	- Diskussion af rammefortælling
- RISE værktøjet som en måde at arbejde med bæredygtighed
- Afsluttende tanker: Er det let at købe bæredygtigt? Har vi brug for en certificering?

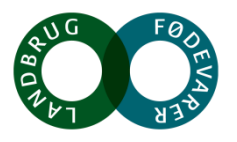

## **Opsummering og konklusion**

Noget at leve af. Noget at leve for.

 $9.2 - 10$ 

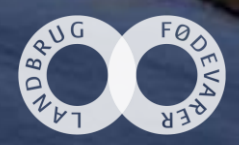

## **Økologi og bæredygtighed hænger intuitivt sammen, men bæredygtighed indeholder mange flere facetter**

*Bæredygtighed ligger idealisterne meget på sinde og indkøbsoplevelsen er fyldt med afvejninger og dilemmaer. Beslutningsmatricerne er meget individuelle, og tit opleves det, at ingen valg er helt 'gode nok'.*

*Økologi opleves som et selvfølgeligt og mere ansvarligt valg. Dog rummer økologien også elementer af tvivl og især bæredygtigheden alle dele af produktion, transport og forarbejdning sættes der spørgsmålstegn ved.* 

*Økologiens troværdighed udfordres ikke, når det kobles til fortællinger om bæredygtighed. Det er et skridt på vejen til mere bæredygtighed, men det er ikke nødvendigvis altid bæredygtigt. Der er øjeblikkelig oplevelse af troværdighed, når økologi kobles til fortællinger om bæredygtighed.* 

*Bæredygtighed rummer mange facetter og adresserer aspekter, som ikke er indlejret i økologi. Kobles økologi til fortællinger om bæredygtighed adresseres netop de udfordringer, som økologien opleves at have.* 

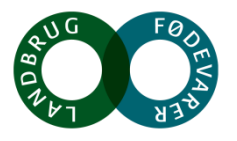

## Bæredygtighed er en rejse med udfordringer og sejre **– hvor både økologisk og konventionel produktion kan være med**

*Bæredygtighed dækker over en bred og alsidig pallet, der rummer mange muligheder for forbedring og udvikling – også inden for konventionel fødevareproduktion.*

*Tanken om at produkter markedsføres som bæredygtige uden de er økologiske mødes med umiddelbar skepsis. Men pga. bæredygtighedens multifacetterede definition accepteres det dog samtidig, at noget kan være bæredygtigt uden at være økologisk. Argumentationen skal bare være på plads.*

*Bæredygtighed opleves som et fælles anliggende, der er relevant for hele fødevareproduktionen. Fortællinger om bæredygtighed fra den konventionelle produktion er derfor også meget velkomne.*

*Bæredygtighed er en rejse, og der er altid rum til forbedring. Tanken om bæredygtighed som fuldt opnåeligt, endeligt opfyldt mål, afvises. Til gengæld er idealisterne meget positivt stemte over for fortællinger om udfordringer og sejre frem mod en mere bæredygtig produktion.* 

*Når virksomheden er åben og ærlig omkring forhold i produktionen, dyrenes liv og trivsel samt udfordringer for at blive mere bæredygtige, er det med til at skabe tillid og troværdighed.* 

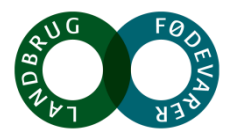

## Anbefaling: I markedsføringen af bæredygtige produkter skal man **være ærlig og historiefortællende – mens en decideret certificering ikke er løsningen**

*Det kan anbefales at bæredygtighed kommunikeres som et kontinuerligt arbejde, hvor aktøren/virksomheden/producenten hele tiden forsøger at blive mere bæredygtig, og hvor der kan være udfordringer og sejre på denne rejse.*

*Målsætninger og ideologi holder kun, hvis de bakkes op med eksempler på handling. Det kan derfor anbefales at være konkret i sin fortælling om initiativer og erfaringer i arbejdet frem mod at være mere bæredygtig. Dette giver indtryk af en troværdig og seriøs aktør med noget på hjerte. Viser man, at man er klar over, hvor det kunne blive bedre, og at man ønsker at forbedre dette inden for en given tidshorisont, så tilgives det 'uperfekte'.*

*Det kan være svært for forbrugeren at gennemskue, hvor bæredygtige forskellige fødevarer egentlig er, og der efterspørges klarere fortællinger om 'miljøregnskabet'. Her kan en certificeringsordning gøre det nemmere for forbrugeren at navigere. Omvendt vil en certificeringsordning være med til at fastlåse begrebet og modvirke budskabet om, at bæredygtighed er en rejse og et fælles projekt, hvor der er mange løsninger og veje mod målet. En certificeringsordning er derfor ikke løsningen.*

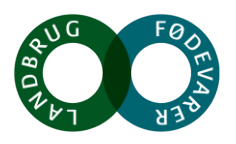

## **Tanker om økologi og bæredygtighed**

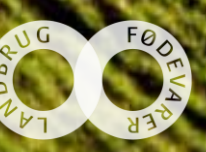

## Bæredygtighed ligger idealisterne meget på sinde og **indkøbsoplevelsen er fyldt med afvejninger og dilemmaer**

*Idealisterne har individuelle beslutningsmatricer for, hvilket valg er det mest rigtige, og giver samtidig udtryk for tit at opleve, at ingen valg synes at være helt 'gode nok'.*

*Jeg diskuterer hele tiden med mig selv, når jeg handler ind. Der mange ting at tage højde for, synes jeg."*

*Kort transporttid hænger meget sammen med bæredygtighed. Og her kan jeg godt blive lidt udfordret. For hvad er så bedst? Økologisk æble fra Spanien uden sprøjterester, men hvor man har brugt meget CO2 på at fragte det herop – eller det konventionelle æble fra Danmark? Det kommer meget an på, hvad det er, og hvor meget jeg skal tage hensyn til min egen krop eller miljøet. Og lige med frugt, så kan jeg godt finde på at købe noget helt andet. Altså så hellere lade være med at købe æbler overhovedet, hvis man ikke kan få det danske økologiske æbler".* 

*Jeg tænker over 'regnskabet' for miljøet. Bliver der brugt sprøjtegifte og vækstfremmere, som belaster dyrene? Får de den medicin, de har brug for? Bliver naturen forgiftet? Kan det hele hænge sammen? Sådan kører det inde i hovedet."*

*Der er forskellige dilemmaer når jeg handler, f.eks. dyreetik og vandmiljø. Etik er meget vigtigt for mig, her tænker jeg især på dyrevelfærd, mens økologisk grønt mest handler om min egen sundhed. Og min egen sundhed er mindre vigtigt stillet over for at det ikke skal transporteres over store afstande. Så hellere lokalt konventionelt."*

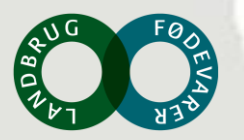

## Idealisterne i undersøgelsen oplever økologi som et **selvfølgeligt valg**

*De forskellige motiver for at købe økologi er mangfoldige, men drejer sig især om, at det er et mere ansvarligt valg – både for én selv, for dyrene og jorden.* 

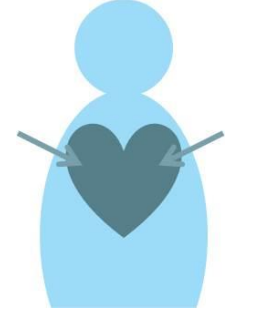

#### **Indadrettet ansvar: Et sundere valg**

- Økologi = bedre kvalitet og sundhed for én selv og dem, man holder af.
- Muliggør at undgå noget, der betragtes som skadeligt for kroppen: Sprøjterester, kemi, GMO
- For enkelte er dette det væsentligste motiv for at købe økologi

#### Noget at leve af. Noget at leve for.

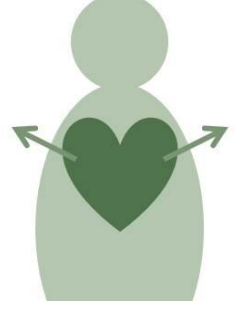

#### **Udadrettet ansvar: En pligt**

- Økologi betyder at tage ansvar for verden omkring os: Miljøet og dyrene
- Beskrives som et 'rigtigere valg' etisk og moralsk
- Mere bæredygtigt  $\rightarrow$  En mere ansvarlig måde at producere på
- For det fleste vejer dette motiv tungest

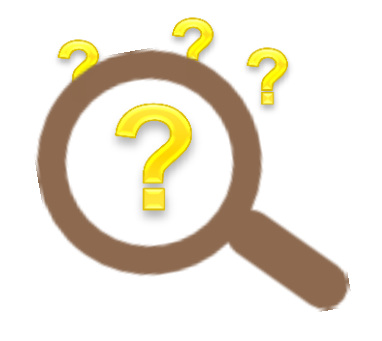

#### **…men r[ummer også tvivl](http://www.google.dk/url?sa=i&rct=j&q=&esrc=s&frm=1&source=images&cd=&cad=rja&uact=8&ved=0ahUKEwj20LTwo6LMAhXDhywKHYS-DzQQjRwIBw&url=http://www.flaticon.com/free-icons/magnifying-glass_801&bvm=bv.119745492,d.bGs&psig=AFQjCNEBoCJwYMrVKZfln0cs1dqQLyEgRA&ust=1461415696192137)**

- Svært at gennemskue egentlige produktionsforhold
- Historier i medierne sår tvivl om økologien som 'det sikre valg' – ved vi nu også, at det altid er det bedste valg?
- Stærk tillid til det danske ø-mærke, men det må ikke være en sovepude

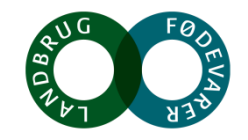

## **Økologien opleves som en naturlig del af bæredygtighed – men er ikke altid det mest bæredygtige valg**

*Især aspektet omkring transport og bekymringer om miljøaftryk kan mærkes blandt idealisterne. Ofte foretrækkes dansk konventionelt frem for udenlandsk økologi*

#### *Dansk* **økologi er altid at foretrække:**

- Ingen sprøjtegifte i naturen eller min krop
- Det opleves som rent og ærligt
- Respekt for naturen indlejret
- Ingen GMO eller kunstigheder
- Bedre dyrevelfærd en selvfølgelighed
- Opleves mere naturligt
- Større biodiversitet
- Beskytter miljøet og drikkevandet
- Bedre kontrol end udlandet
- En oplevelse af noget cirkulært: Man tager ikke mere, end man giver, man udpiner ikke jorden

#### Noget at leve af. Noget at leve for.

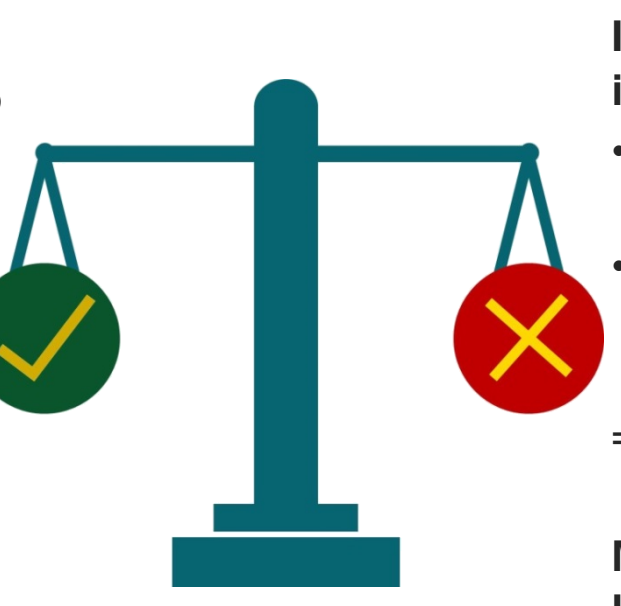

#### **Især ved** *udenlandsk økologi* **kommer idealisten i tvivl…**

- Transport over lange afstande? Hvordan hænger det sammen med CO2 regnskabet?
- Har udenlandsk økologi mindre kontrol og færre krav? Historier om snyd i udenlandsk produktion bekymrer

=Her foretrækkes dansk konventionelt

#### **Men også den danske økologiske produktion kan have problemområder**:

- Hvor effektiv er den økologiske produktion mht. ressourceudnyttelse?
- Er det egentlig så bæredygtigt som vi går tror?

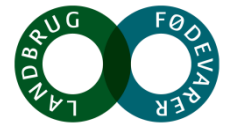

## **Økologien kan med fordel kobles til elementer som bæredygtighed og lokale fødevarer**

*Økologi opleves som stærkt i sig selv med klare budskaber og værdier. Det kan med fordel kobles til aspekter, hvor økologien kan være udfordret eller rumme elementer af tvivl.*

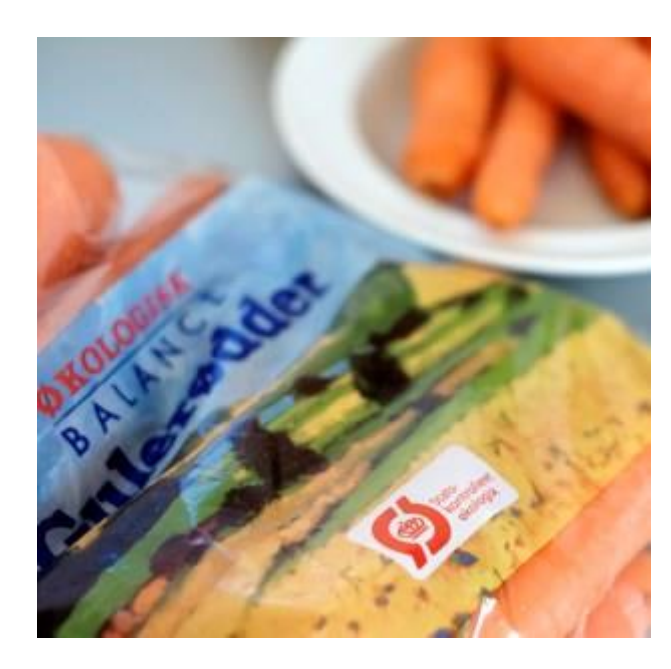

- **Økologien har en stærk platform** som miljørigtig, dyrevenlig og 'ren'. Ø-mærket har høj troværdighed i sig selv, og denne skal der ikke røres ved
- **Bæredygtighed** er en oplagt måde at skabe mere værdi i økologien, da den taler til tvivl om hvorvidt økologiske produkter nu også *er* det mest bæredygtige valg
- **Lokale fortællinger** skaber nærhed og troværdighed. Historien om at mindske transport opleves samtidig intuitivt som mere bæredygtigt.
- Tydelig rejse 'fra jord til bord' **gennemsigtighed** om produktionsforhold skaber tryghed og tillid og lægger i tråd med økologi
- Materialevalg, vedvarende energi, ressourceudnyttelse og minimering af spild er alle budskaber, der med fordel kan knyttes til økologi

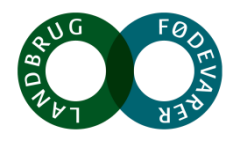

## Bæredygtighed er meget mere end økologi og kan godt **eksistere 'i sig selv' alt afhængig af produkt og historie**

*Økologi er en del af bæredygtighed, og de fleste idealister i undersøgelsen har svært ved at forestille sig bæredygtige produkter, der ikke også er økologiske. Men bæredygtighed rummer langt flere facetter og kan godt eksistere i sig selv – også uden for økologi.*

#### **Vedvarende energi**

Opgør med fossile brændstoffer, udstødning, CO2, forurening.

#### **Biodiversitet**

Naturlig mangfoldighed, positive sidegevinster ved produktionen. Plads til dyreliv, urter, ukrudt, bier.

#### **Minimal miljøbelastning**

En produktion, der så vidt muligt skåner miljø, vand, klima, natur og dyreliv. Må ikke udpine jorden.

Noget at leve af. Noget at leve for.

#### **Kort transporttid**

Opgør med transport over store afstande. Både godt for miljøet og godt for dyrene.

#### **Danske/lokale fødevarer**

Kan det dyrkes i Danmark bør man kun købe den danske variant. Import udfordrer CO2-regnskabet.

#### **Sæson**

Produktion under hensyntagen til klima og årstider. Naturlig rytme og variation.

#### **God dyrevelfærd**

Respekt for dyret som et levende væsen. Skal kunne have naturlig adfærd og må ikke lide.

#### **En fair behandling**

Det skal kunne 'hænge sammen' og 'lade sig gøre' på fair vilkår. Ingen udnyttelse.

#### **Materialevalg og genbrug**

Fokus på optimal udnyttelse af ressourcer, biologisk nedbrydeligt, minimering af spild samt genbrug.

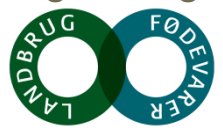

## Bæredygtighed er en arena, hvor også det konventionelle **landbrug kan være med**

#### *Bæredygtighed dækker over en bred og alsidig pallet, der rummer mange muligheder for forbedring og udvikling – også inden for konventionel fødevareproduktion*

- Flere giver udtryk for en ærgrelse over, at der synes at være to poler i dansk fødevareproduktion: Økologi vs. konventionel, hvor alle landbrug skal passe ind i enten den ene eller den anden kasse
- Hvor økologien fremstår som en tydelig, solid profil og med et klart og troværdigt budskab, fremstår konventionel uklar – men her kunne bæredygtighedsaspekter som forbedring af ressourceudnyttelse, vandmiljø, dyrevelfærd og CO2-aftryk også spille en rolle
- Idealisterne finder det ærgerligt, at konventionelle landbrug her lades tilbage "i skyggen" som "ikke-bæredygtigt". Bæredygtighed skal og bør være et *fælles anliggende*  relevant for *hele* fødevareproduktionen. Her skal man ikke skændes om, hvem der er bedst. Her kan *alle* være med, for det er jordens fortsatte beståen, det handler om.

*Det er rigtig spændende for mig at høre om rejsen hen mod mere bæredygtighed. Altså konventionelle landbrug bliver skåret meget over én kam, men der er mange, der gør rigtig meget godt og er i gang med at omlægge til økologi f.eks.. Det synes jeg egentlig er en mere positiv historie end at noget er økologisk, og så gør de ikke mere end dét. Så hellere en historie og nogen, der arbejder på at forbedre produktionen, så den bliver mere bæredygtig." Mette* 

*Bæredygtighed er mange ting og der burde være langt større diversitet i fortællingerne. Som jeg ser det, så tvinger du landmanden til at vælge én af to kasser. Vi har brug for at differentiere mellem fødevarer, hvad der er mest bæredygtigt. Jeg savner lidt mere fornuft her – det skal ikke være så firkantet, hvis vi skal kunne brødføde jordens befolkning." Matilde, 22*

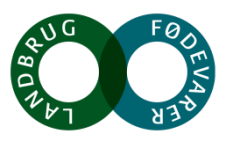

## **Bæredygtighed** *er* **meget mere end økologi… Men troværdigheden øges, når det kobles med økologi**

*Flertallet blandt idealisterne ville blive skeptiske, hvis produkter markedsføres som bæredygtige uden at være økologiske. Flere medgiver dog samtidig, at noget godt kan være bæredygtigt uden at være økologisk.*

*Hvis det ikke er økologisk vil jeg gerne have uddybet, hvorfor det er bæredygtigt. Men det kommer meget an på produktet. Man skal f.eks. minimere miljøbelastning ved transport, træffe kloge materialevalg, udnytte spildprodukter, bruge vedvarende energi osv. Det er alt sammen noget, som jeg forbinder med at arbejde med at blive mere bæredygtige."*

*Jeg synes det kommer lidt an på facetten. Man skal tænke etik ind i det, så behøver det ikke altid være økologisk. Det kan f.eks. godt være mere bæredygtigt at købe dansk pga. kort transport belaster miljøet mindre eller at dyrene har det bedre og er sunde."*

*For mig hænger økologi og bæredygtighed meget sammen, men bæredygtighed er mange ting, det er også vandforbrug og energiforbrug f.eks. Og det kan også godt være, at man kan opfylde nogle af kriterierne for økologi men ikke alle og stadig være mere bæredygtigt end andet. Det er en mere flydende størrelse egentlig og afhænger af produktet."*

*Jeg synes godt bæredygtighed kan eksistere uden økologi. Det handler for mig om at økologi er en lidt striks ramme og man godt kan arbejde med bæredygtighed uden nødvendigvis at følge den ramme. Bæredygtighed er vigtigere faktisk, økologi er mere et begreb, som vi har skabt – et 'brand' man får lov at sætte på varen. Bæredygtighed er meget bredere, men selvfølgelig så heller ikke beskyttet på samme måde."*

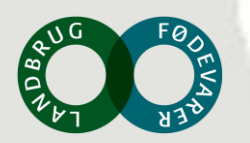

## Kernebudskaber i "Vi arbejder med bæredygtighed" **vækker identifikation og opleves troværdigt**

#### *Budskaberne ligger fint i tråd med idealisternes egne tanker om bæredygtighed*

- Positive reaktioner på "Vil du økologi og mere til?". Flere giver udtryk for, at spørgsmålet synes skræddersyet til egen umiddelbare efterspørgsel efter "noget mere" ud over økologien
- "Vi arbejder med bæredygtighed" opleves som en troværdig måde at kommunikere økologien koblet til budskaber som ressourceudnyttelse og energiforbrug
- Forventningen er, at økologi i forvejen er mere bæredygtigt – men fordi bæredygtighed som begreb indeholder mange flere aspekter opleves koblingen som et stort plus.
- Italesættelsen af bæredygtighed koblet til økologien udfordrer derfor ikke ø-mærkets troværdighed
- Citatet fra Bundtland rapporten opsummerer idealisternes egen opfattelse af bæredygtighed: Produktion, der kan hænge sammen for alle involverede – også fremtidens generationer

Noget at leve af. Noget at leve for.

## **BÆREDYGTIGHED ER ØKOLOGI ... OG MERE TIL** Økologi er et vigtigt skridt på vejen mod en mere til at skabe balance mellem natur

bæredvetig fødevareproduktion. Det røde Ø garanterer blandt andet, at du får mad uden rester af sprøjtemidler og en høi grad af dvrevelfærd.

Men vi vil endnu mere. Når du vælger vo-

res økologiske produkter, er du sikker på,

at vi har målt på bæredygtigheden.

landbrug. Vi tænker i helheder, hvor både mennesker, økonomi, miljø og samfund er med i regnestykket. F.eks. minimering af energiforbrug, forbedring af livskvalitet for dem, som arbejder på gården, og produktionens bidrag til et mangfoldigt og varieret liv og landskab.

Du kan have tillid til, at vi gør alt, hvad vi kan, for at de produkter, du køber, bidra-I vores arbejde med bæredygtighed bygger vi rundt om økologien og bidrager endnu ger til en bæredygtig udvikling.

> En bæredygtig udvikling er en udvikling, som opfylder de nuværende behov uden at bringe fremtidige generationers muligheder for at opfylde deres behov i fare. Brundtland rapporten, FN 1987

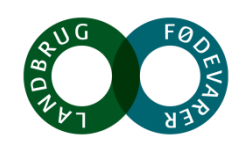

du økolog oa mere til

**DYGTIGH** 

## **Facetterne i RISE værktøjet favner idealisternes egen holdning til bæredygtighed (1)**

#### *Værktøjet er svært at forholde sig til uden forklaring. Men dens diversitet i facetter overrasker positivt*

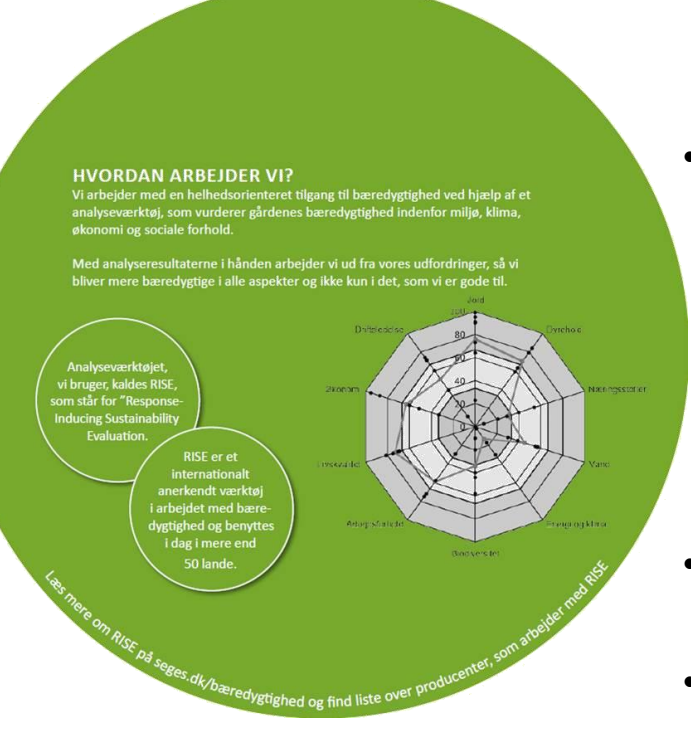

- RISE værktøjet, som den fremstilles i brochuren, opleves ikke intuitivt. Den kan derfor først diskuteres, efter at den er blevet forklaret nærmere. Særligt det, at den er sorthvid og ikke i farver (trafiklys), er med til at skabe forvirring og slører budskab og mening med analyse-værktøjet
	- Efter nærmere forklaring opleves værktøjet meget positivt og bydes velkommen som en måde at italesætte og arbejde med bæredygtighed
		- Det er positivt, at flere af de involverede virksomheder har lagt deres RISE analyse ud på deres hjemmeside. Det medvirker til gennemsigtighed.
		- Hertil kommenterer flere dog spontant, at det slet ikke behøver være 'rub og stub', der fremlægges, men blot et referat, der forklarer begrundelsen for de forskellige scorer nærmere
- De mange facetter i analysen overrasker positivt. Flere giver udtryk for, at de mange aspekter er relevante, men at de ikke selv på forhånd havde overvejet disse
- Det opleves samtidig meget positivt, at det ikke er en certificering men derimod et værktøj til dialog og løbende udvikling og forbedring. Dette er i overensstemmelse med idealisternes egen opfattelse af bæredygtighed som et arbejde, der aldrig afsluttes
- Flere siger spontant, at det bør være et værktøj for både økologisk og konventionel produktion. *Alle* skal kunne arbejde med bæredygtighed

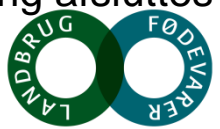

## **Facetterne i RISE værktøjet favner idealisternes egen holdning til bæredygtighed (2)**

#### *Fortsat…*

*Jeg synes, den her [RISE] passer rigtig godt på mit eget indtryk af bæredygtighed og alle dets mange facetter. Og det tydeliggør virkelig for mig, hvilke komponenter man kan tænke ind i et bæredygtigheds-begreb."*

*Det er en god idé også at kigge på sådan noget som næringsstoffer og økonomi. For det er jo nødvendige parametre også."*

*Det er rigtig positivt, at den er så bred. Det er rigtig godt, at de tænker så mange aspekter ind. For det er jo ikke bare vandmiljø. Og nu snakker vi hele tiden økologi, men hvorfor ikke også de konventionelle? Jeg tænker, at det vil kunne give dem et kærligt skub og inspirere, fordi man både italesætter udfordringer men jo også fremhæver steder, hvor de gør det rigtig godt allerede. Det kunne være med til at løfte det hele, så alle arbejder hen mod at blive mere bæredygtige."*

*Det virker som nogle rigtig fine parametre, hvor man kommer godt omkring. Jeg synes, det er rigtig positivt, at der f.eks. også er sådan noget som driftsledelse og arbejdsforhold med. Men jeg synes, at fokus skal være på den fortsatte udvikling, det må ikke bare være et stempel eller samlet score, og så kan virksomheden slappe af herefter i tid og evighed."*

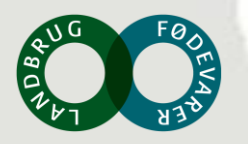

## **Værdien af gennemsigtighed**

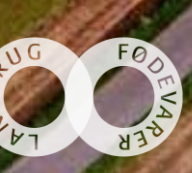

## **Ærlighed og gennemsigtighed om produktionsforhold skaber større tillid og troværdighed**

*Når virksomheden er åben omkring forhold i produktionen, dyrenes liv og trivsel samt udfordringer for at blive mere bæredygtige, er det med til at skabe troværdighed*

- Idealister giver udtryk for gerne at ville vide så meget som muligt om produktionsforhold, arbejdsvilkår, miljøbelastning og dyrevelfærd.
	- Producenternes ærlighed omkring arbejdet med bæredygtighed og åbenhed omkring, hvor der er rum til forbedring, opleves derfor særdeles positivt.
	- Ærlighed og konkrete eksempler viser vilje og at man tager stilling
- Italesættelse af udfordringer er i tråd med idealisternes opfattelse af bæredygtighed som en flydende størrelse, hvor der altid er rum til forbedring. Det skaber gennemsigtighed, hvilket i høj grad efterspørges
- De forskellige udfordringer bidrager til troværdigheden men idealisterne efterspørger en tidshorisont på målsætningen om at forbedre sig. Er det om 5 år, 10 år?
	- Det er for nemt bare at sige, at man arbejder på det. Idealisterne vil vide mere om *hvornår*, man forestiller sig, at målsætningen kan lade sig gøre

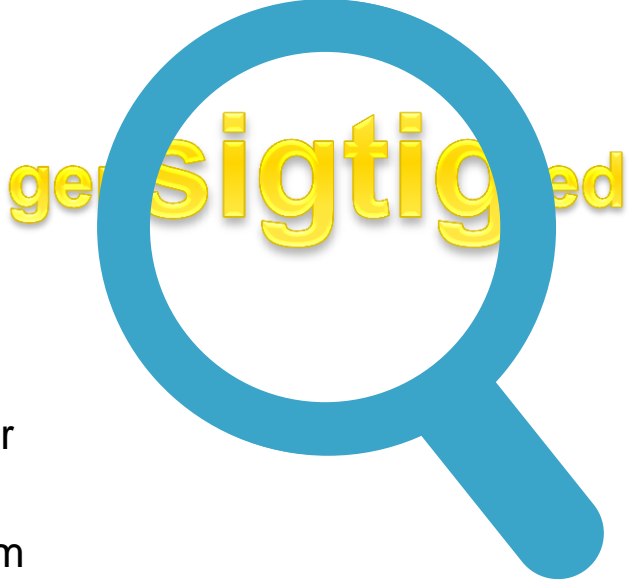

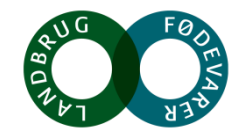

## Bæredygtighed er en rejse, og der er altid rum til forbedring

*Idealisterne afviser tanken om bæredygtighed som fuldt opnåeligt, endeligt opfyldt mål, hvor man herefter kan hvile på laurbærerne. De er til gengæld meget positivt stemte over for fortællinger om arbejdet frem mod mere en mere bæredygtig produktion.* 

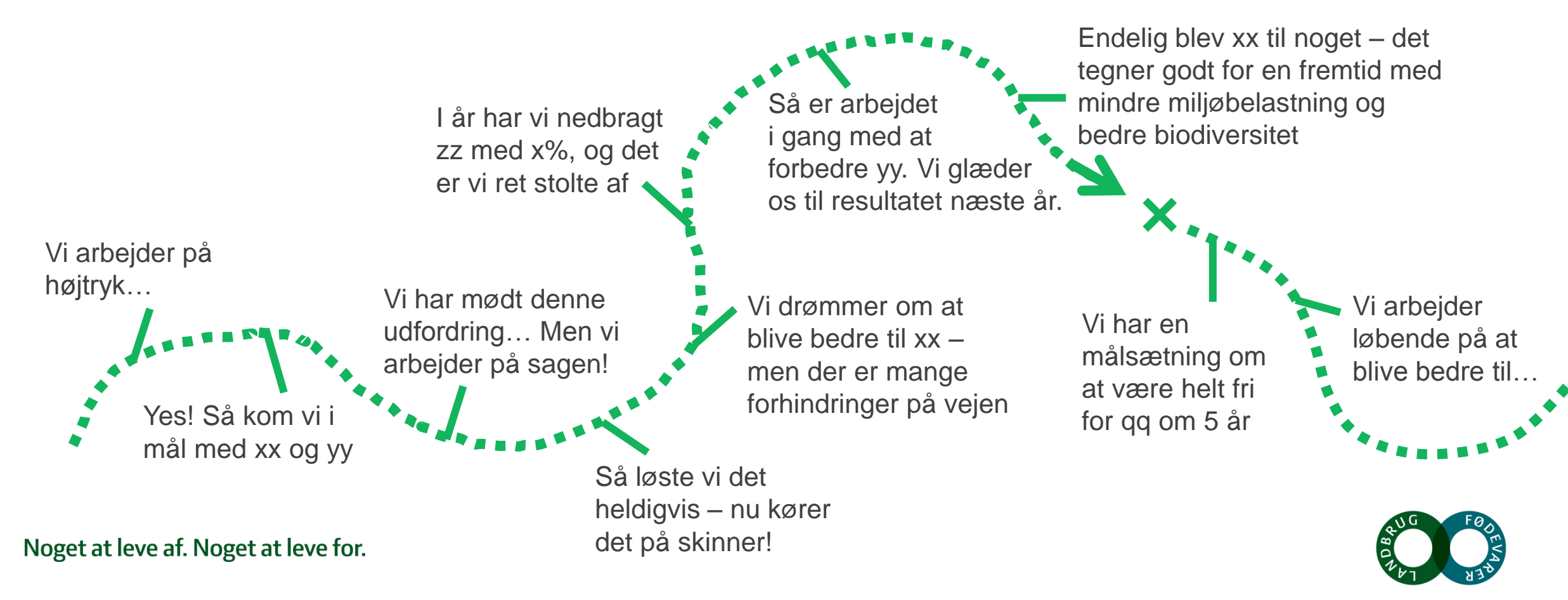

## **Italesættelse af udfordringer bidrager til et positivt indtryk – 'glansbilleder' skaber omvendt skepsis**

*Når man har mod til at fortælle, at man har udfordringer, så viser det mig en menneskelighed. Det må ikke være et glansbillede, man skal være ærlig. For det er en ærlig snak, at man ikke er i mål, men at man arbejder på sagen."*

*Fair og ærlig snak giver mig et indtryk af en mere seriøs virksomhed."*

*Det er virkelig positivt, at man italesætter sine udfordringer og hvor langt man er. Der er ingen, der er en helt, alle kan blive bedre. At vise, at man er bevidst om dette, synes jeg er rigtig fedt. Det skaber stor troværdighed i mine øjne."*

*Det er rigtig positivt, at man gør en indsats for at gøre det mere bæredygtigt. At man arbejder med at blive bedre. Det er et rigtig godt budskab."*

*Det er bare alfa og omega, at man tør være åben og oplyse mig om forholdene. Jeg vil gerne oplyses. Når de inviterer mig ind i deres rum på denne måde og er ærlige om deres udfordringer, så giver de mig ny indsigt og det er med til, at jeg oplever dem som virkelig troværdige og sympatiske."*

*Det sender et meget positivt signal om, at vi alle har noget at arbejde med. Og man får sat nogle tanker i gang. Jeg får i hvert fald mere tillid til dem, når de ikke er så skråsikre."*

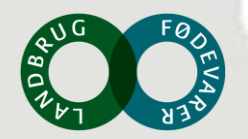

## **Er certificering af bæredygtighed en god idé?**

stats-collere

**STATE OF PLANT** 

Bemærk: RISE er *ikke* et certificeringsværktøj, men et analyse- og udviklingsværktøj

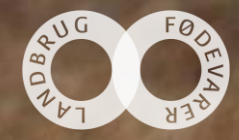

## Der efterspørges større tydelighed omkring fødevarers **bæredygtighed og miljøaftryk…**

*Idealisterne giver udtryk for at have svært ved at gennemskue, hvor bæredygtige forskellige fødevarer egentlig er, og efterspørger klarere fortællinger om 'miljøregnskabet'*

*Det store regnskab' ligger bagved stort set alle mine valg, men det kan være svært at gennemskue hvor stort aftrykket egentlig er. F.eks. er importerede bønner og kikærter jo heller ikke særlig bæredygtigt, men det er stadig bedre end kødproduktionen."*

*Jeg synes ikke, det er særlig tydeligt, om et produkt er bæredygtigt. Hvis man markedsfører sig på bæredygtighed, så skal der ligge et oprigtigt ønske om at forbedre, så vi efterlader kloden bedre, end den er nu. Så der også er noget til fremtidige generationer. Og hvordan er det lige, at man kan se det på et produkt, medmindre da man kender virksomheden på forhånd? Jeg synes, det er svært."*

*Jeg synes f.eks. tit at der mangler gennemsigtighed om produktionsforhold. Det er svært helt at gennemskue dyrenes opvækst, om de har haft det godt. Jeg ville gerne vide mere om bæredygtigheden ved fødevarerne. Der burde være meget mere folkeoplysning!*

*Det er tit et dilemma for mig. Jeg har det her regnestykke inde i hovedet, hvor mange faktorer faktisk er ukendte og man er nødt til at gætte sig lidt frem."*

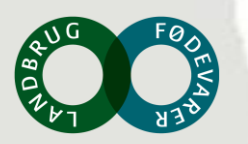

## ... men tanker om en certificering deler vandene, og der er **argumenter både for og imod**

*En certificeringsordning vil gøre det mere tydeligt og gennemskueligt. Men begrebet er svært at favne og må ikke blive en sovepude for de, der har opnået mærket.*

#### **Fordelene ved en certificeringsordning:**

- Giver mere gennemsigtighed om, hvilke produkter, der er bæredygtige, og hvilke, der ikke er
- Skaber større tryghed ved valg af fødevarer – så er der nogle bestemte parametre, der er helt i orden
- Gør det nemmere at navigere i indkøbssituationen
- Vil være med til at øge fokus hos producenterne – et certifikat er noget at stræbe efter
- Kan være med til at drive et højere niveau inden for bæredygtighed

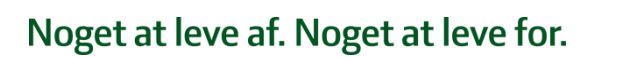

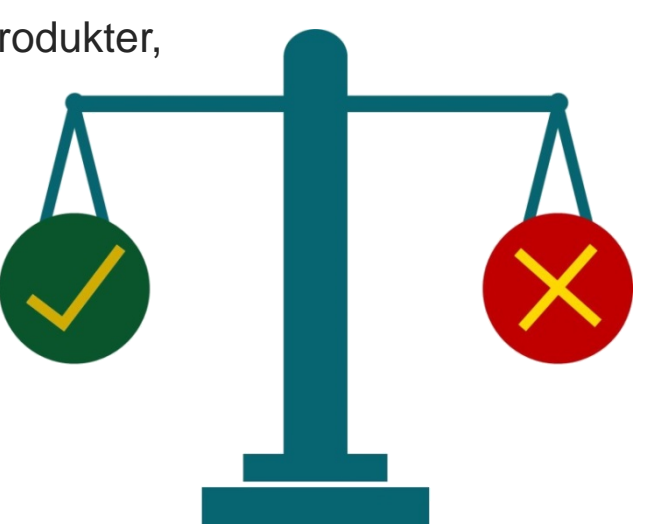

#### **Ulemperne ved en certificeringsordning:**

- Bliver meget fastlåst: Hvem skal bestemme, hvad der hører med og hvad der ikke hører med?
- Tvivl og skepsis om hvorvidt et certifikat vil kunne favne de mange aspekter ved bæredygtighed
- Risiko for, at det bliver en sovepude, hvor virksomheden hvilker på laurbærbladene efter at mærkningen er opnået
- Vi har nok mærker i forvejen endnu et mærke vil drukne i mængden

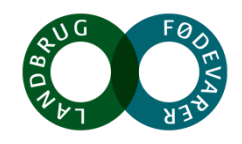

## **Certificering passer ikke til indtrykket af bæredygtighed som en rejse, hvor der altid er rum for forbedring**

*Det kan anbefales at italesætte bæredygtighed som et fælles projekt, hvor der er mange løsninger og veje mod målet. En certificering vil fastlåse begrebet og modvirke dette budskab.*

#### **Bæredygtighed som et kontinuerligt arbejde med sine udfordringer:**

- Flydende overgang til mere vedvarende energi
- Større biologisk mangfoldighed, rigere naturliv
- Løbende forbedring af vilkår for dyr og mennesker
- Udvikling af nye emballager, metoder til reduktion af spild, bedre udnyttelse af ressourcer
- En rejse, som *alle* kan være med på

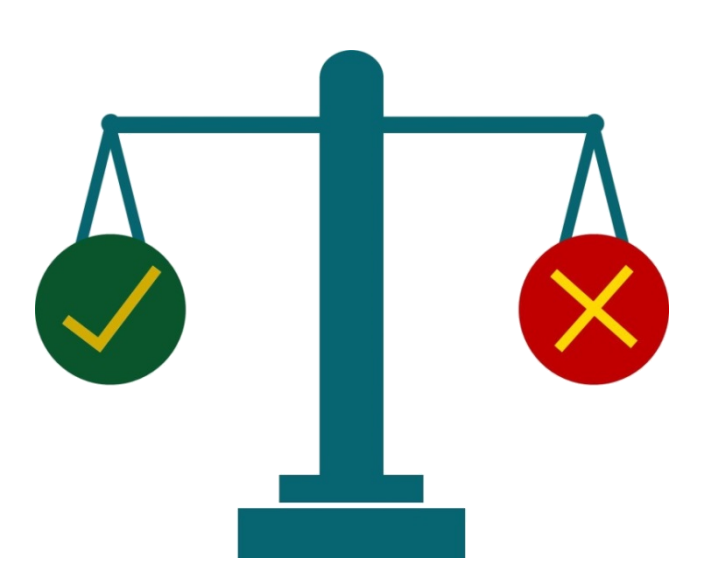

#### **Bæredygtighed som et certifikat, der kan opnås ved at opfylde bestemte kriterier:**

- Indikerer, at bæredygtighed er en enhed, et endegyldigt mål, der kan opnås: "Jeg er bæredygtig – du er ikke", i stedet for, at bæredygtighed er et fælles projekt
- Fastlåser begrebet nogle aspekter er med til at definere bæredygtighed, mens andet ikke er.
- Fastlåser udviklingen: Når man er i mål, så stopper arbejdet
- Modvirker motivation for løbende at forbedre sig

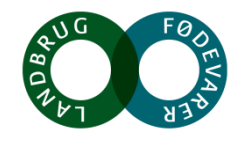

## **Bilag: Metodeoverovervejelser og cases**

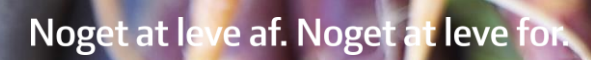

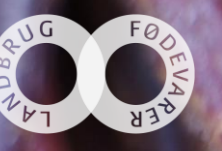

## Uddybende om undersøgelsens metode

- Til kvalitative dybdeinterview udvælges et mindre antal personer, som ud fra deres baggrund, livssituation eller position kan skønnes at være *særligt værdifulde kilder*. Interviewets uformelle og personlige karakter muliggør dybere og mere nuancerede analyser af netop disse personers oplevelser og erfaringer.
- Den kvalitative undersøgelsesform giver en *dybere forståelse* af baggrund og årsager til at forbrugerne agerer som de gør på et marked. Den kvalitative metode bruges til at afdække *nuancer* og *forklaringer* på givne fænomener, som er vanskelige at iagttage og måle.
- Modsat den kvantitative metode, som tilstræber at beskrive oplysninger (data) gennem numeriske værdier, søger den kvalitative metode dermed at *fortolke, forstå og undersøge nuancer og dybde*.
- Metoden vægter indlevelse og forståelse, og styrken er således en dybere forståelse af fænomener, *hvor holdninger og værdier er omdrejningspunktet.*
- Den kvalitative metode giver mulighed for at give *input til definitioner og prioritering* i en efterfølgende kvantitativ fase f.eks. definition af de mest relevante forbrugssituationer eller valgkriterier og afgrænsning af konkurrentfeltet. Resultaterne af kvalitative undersøgelser er på grund af stikprøvens udvælgelse og størrelse samt de anvendte spørgeteknikker derimod *ikke egnede* til at udtrykkes i tal og procenter eller gøres generalisérbare for hele populationen.
- Respondenterne i undersøgelsen er udvalg pba. at et online elektronisk spørgeskema gennemført af Norstat, hvorigennem personer med den ønskede profil blev identificeret. Norstat kontaktede efterfølgende potentielle respondenter telefonisk og aftalt fremmøde for interview med Nina Preus på Landbrug & Fødevarers adresse Axelborg 3 i København.

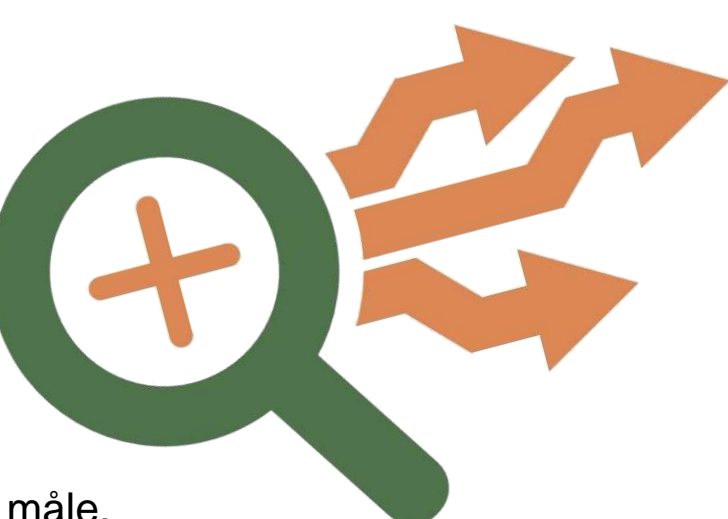

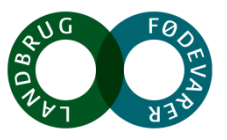

## **Uddybende om valg af målgruppe**

- Forbrugersegmentet "Idealister" udgør ved seneste måling (maj 2016) 17 pct. af den danske befolkning
	- Idealister kendetegnes ved at være et segment, der oftere prioriterer faktorer som økologi, dyrevelfærd og dansk produceret i deres valg af fødevarer
	- Sammenlignet med andre forbrugersegmenter prioriterer de oftere bæredygtighed i deres valg af fødevarer
	- Nærværende undersøgelse skal evaluere tiltag til markedsføring af økologiske, bæredygtige produkter. Idealisterne er dermed det oplagte valg som målgruppe, da denne forbrugergruppe i forvejen interesserer sig for disse emner og budskaber
- Respondenterne i undersøgelsen er alle bosat i enten Region Hovedstaden (en enkelt i Region Sjælland). Andelen af Idealister bosat i Region Hovedstaden er 17 pct. jf. seneste måling – således svarer fordelingen her til landsgennemsnittet.
- Samtidig er det blevet prioriteret, at Idealisterne i undersøgelsen skal have høj accept af økologi – her kendetegnet ved, at de ofte eller altid køber økologi. Dette svarer 66% blandt idealisterne i seneste kvantitative måling (maj 2016).
- Samlet set repræsenterer de inviterede idealister i undersøgelsen dermed omkring 11 pct. af den danske befolkning mellem 18-70 år.

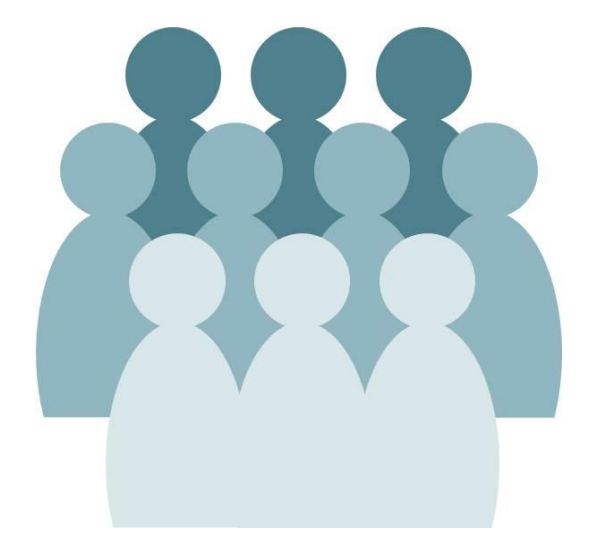

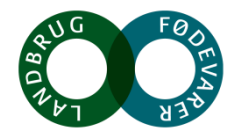

## Uddybende om analyse, fortolkning og brug af citater

- Formålet er at generere kvalitative indsigter for at SEGES Økologi og Landbrug & Fødevarer i fællesskab kan blive klogere på idealisternes holdninger og reaktioner på materiale fremkommet under projektet 'Vi arbejder med bæredygtighed'. Indsigterne skal anvendes aktivt ift. at inspirere til at arbejde med bæredygtighed gennem forståelse af holdninger til bæredygtighed og økologi.
- Til undersøgelsen er udvalgt en forbrugergruppe, der på forhånd har givet udtryk for at interessere sig for de emner, interviewet omhandler. De har givet udtryk for ofte eller altid at købe økologi, hvilket må antages at farve holdningen til netop økologi i en positiv retning. Evalueringen af tiltag, der knytter økologi til andre emner, som respondenterne giver udtryk for at interessere sig for, vil derfor naturligt blive farvet af deres i forvejen positive holdninger til emnet.
- Interviewene er gennemført af forbrugersociolog Nina Preus, der ligeledes har skrevet rapporten. Nina har 10 års erfaring med gennemførelse og rapportering af kvalitative undersøgelser. Under interviewene er der blevet taget udførlige noter, men interviewet er ikke blevet optaget på bånd. Citaterne i rapporten er således gengivet efter hukommelse ud fra noter. Der er samtidig foretaget en justering, således at sætningerne fremstår helstøbte og sammenhængende og i en form, som det måtte antages at respondenten havde ønsket at udtrykke sig, når det vises på skrift. Tolkningen af det sagte er alene foretaget af Nina Preus.

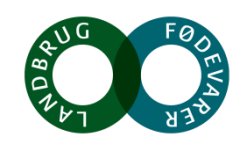